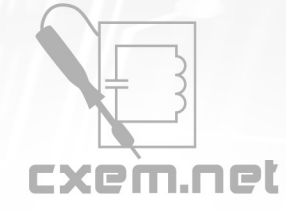

**Список радиокомпонентов к статье:** Автомобильные преобразователи напряжения. Часть 3

**Краткое описание:** С теорией наконец то разобрались и теперь приступим к практической реализации, а именно сборке автомобильного импульсного преобразователя напряжения.

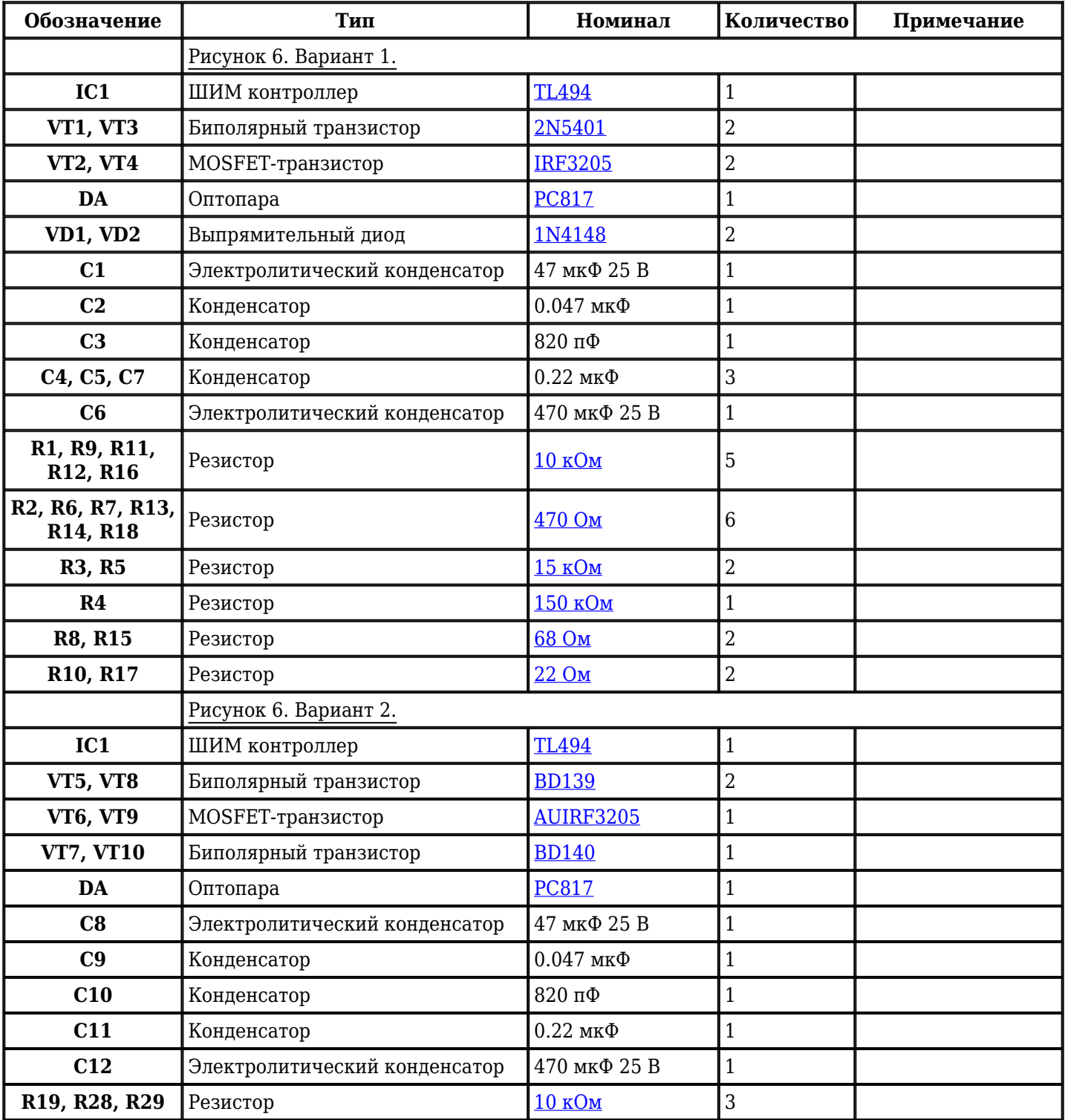

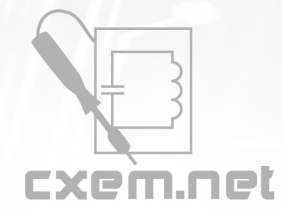

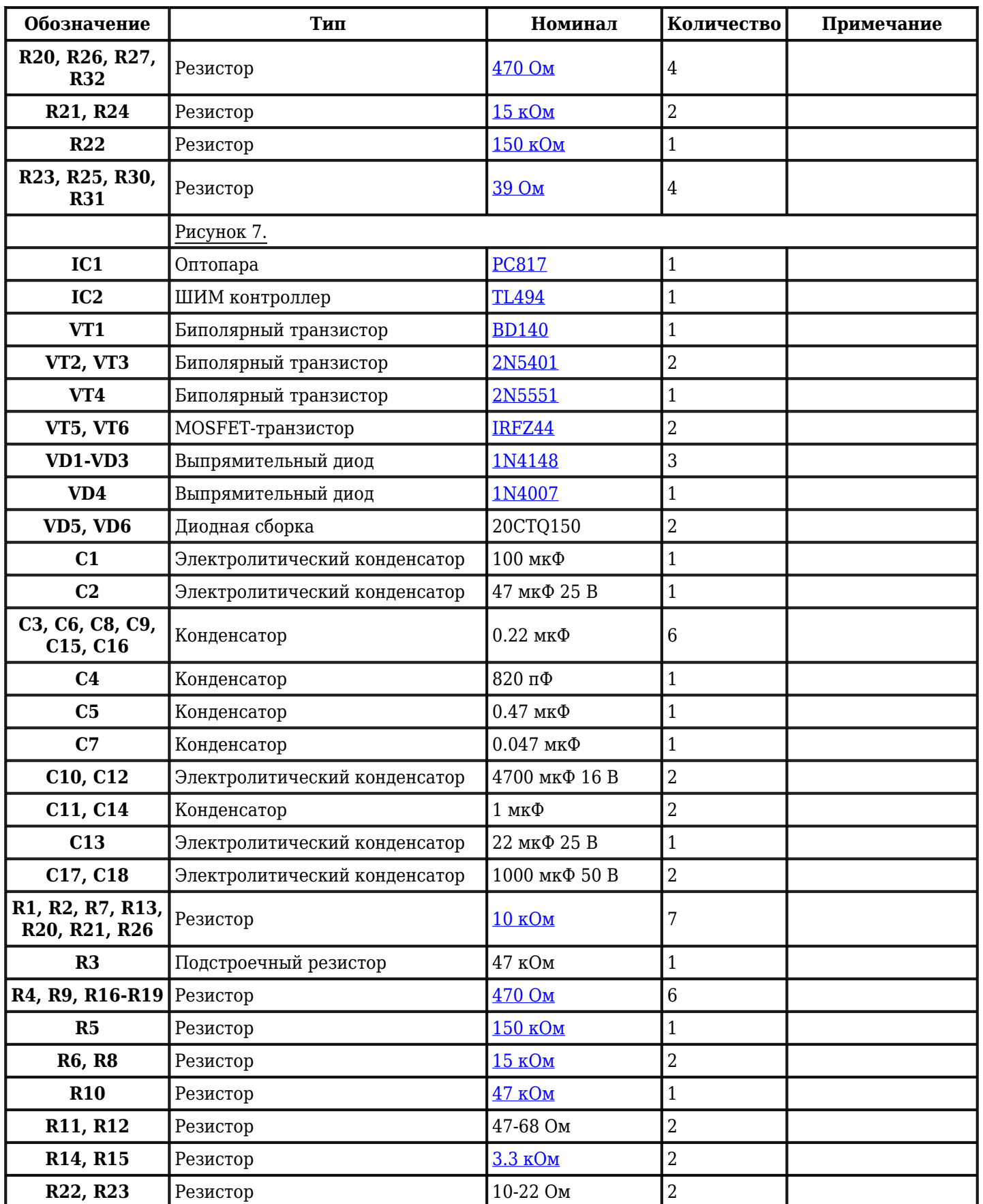

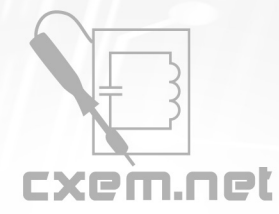

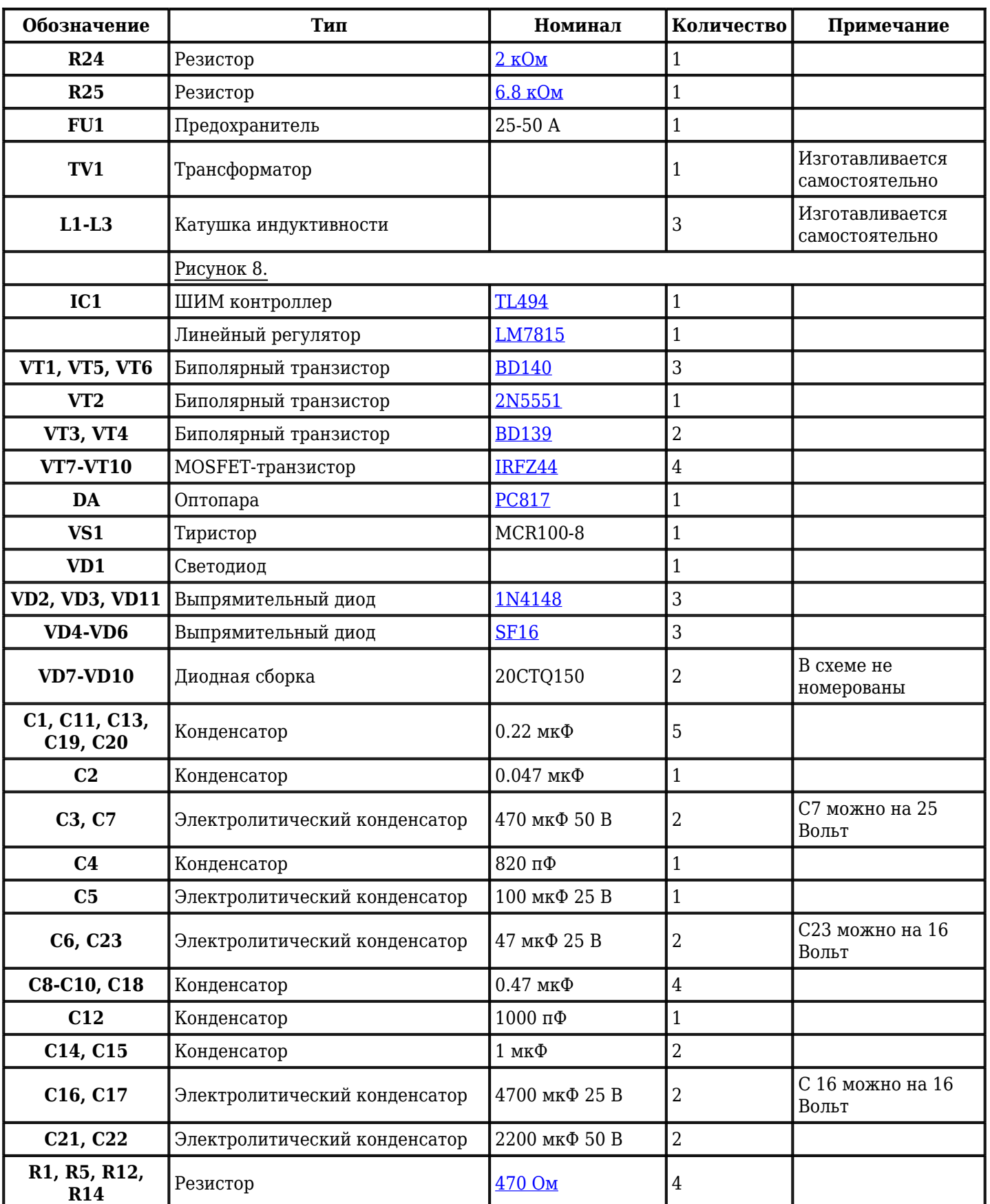

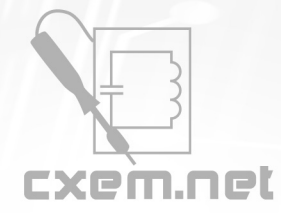

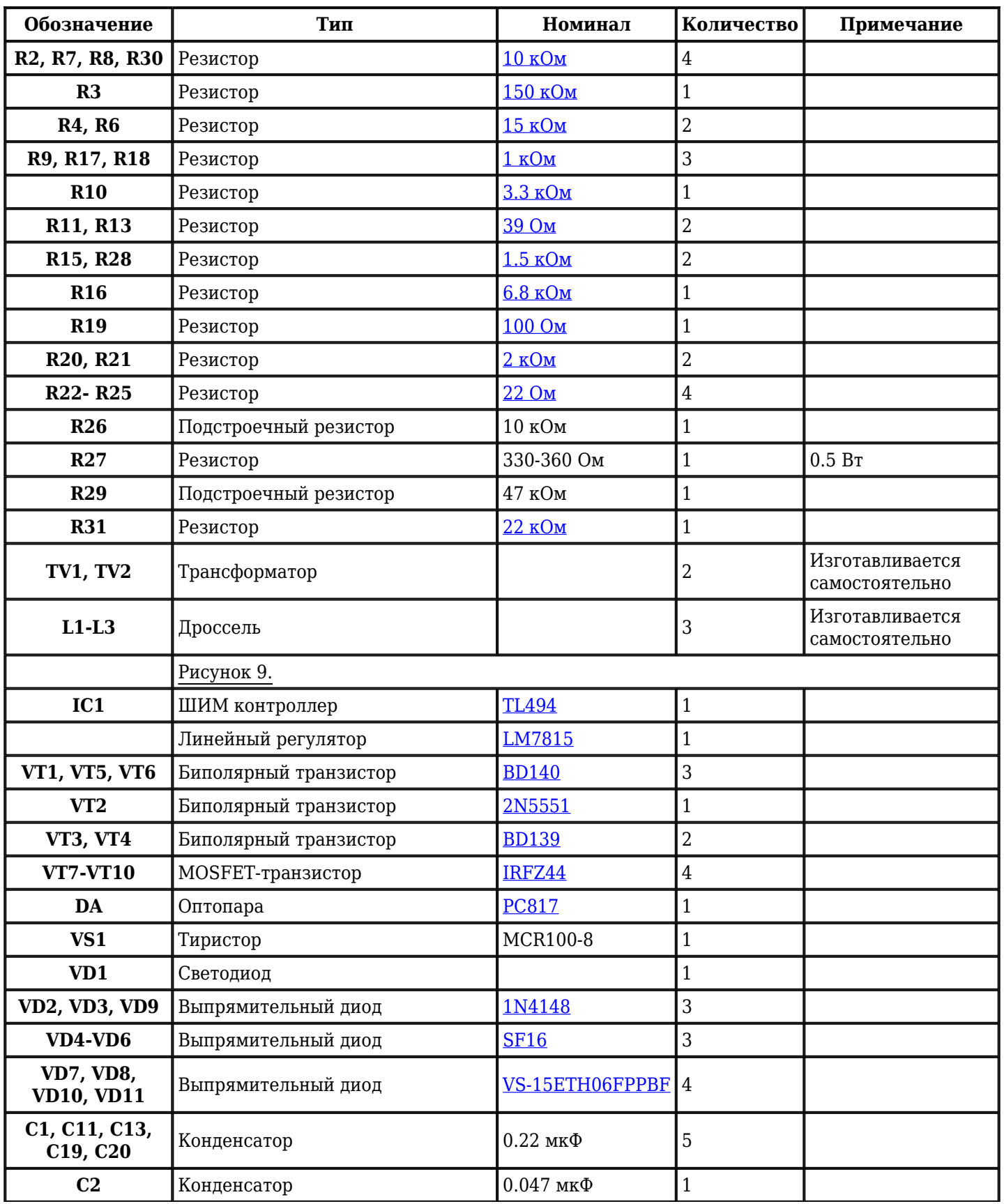

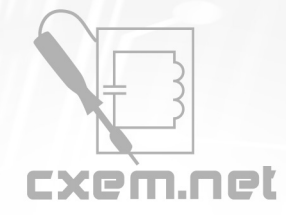

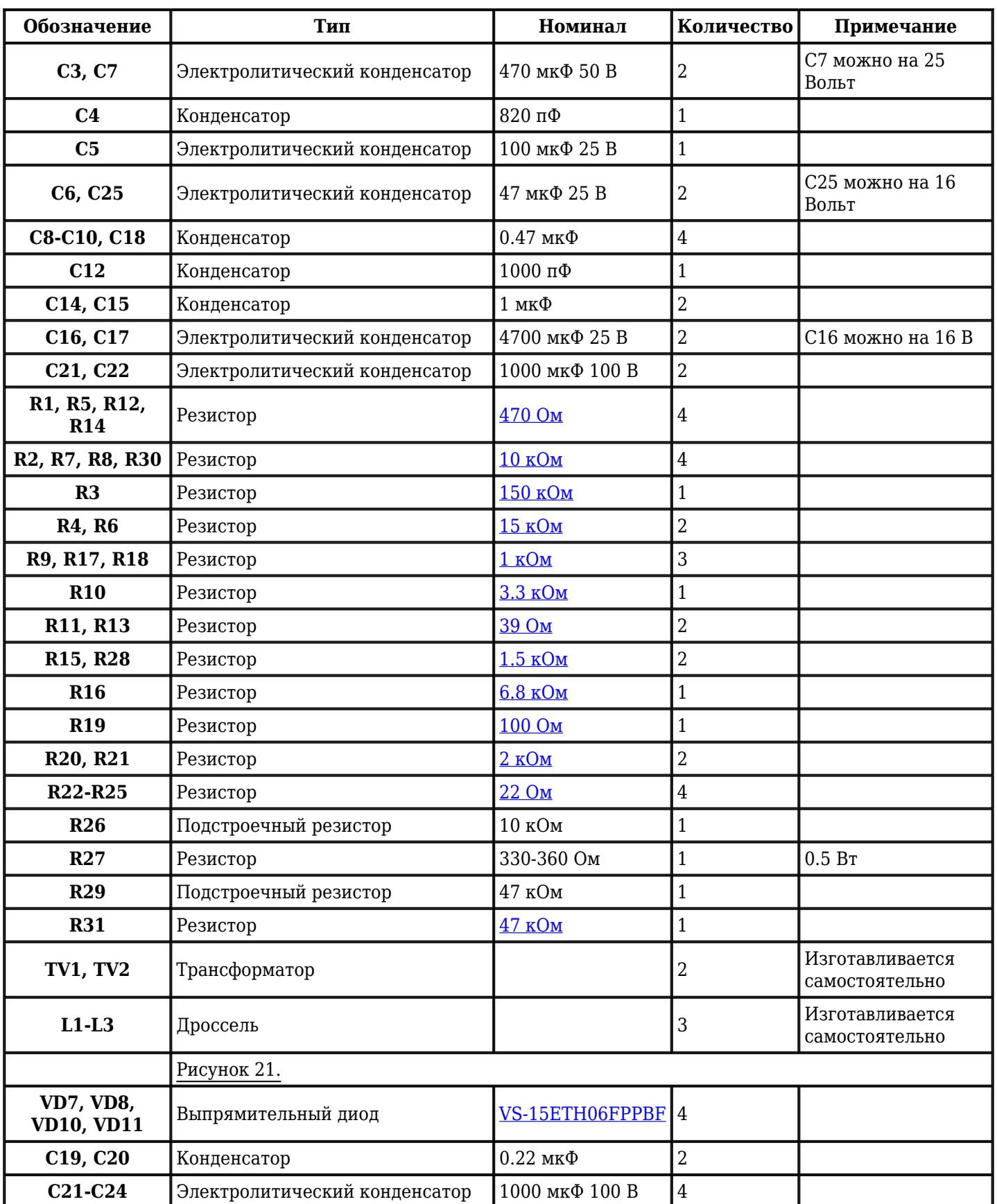

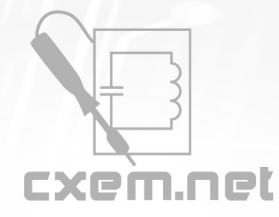

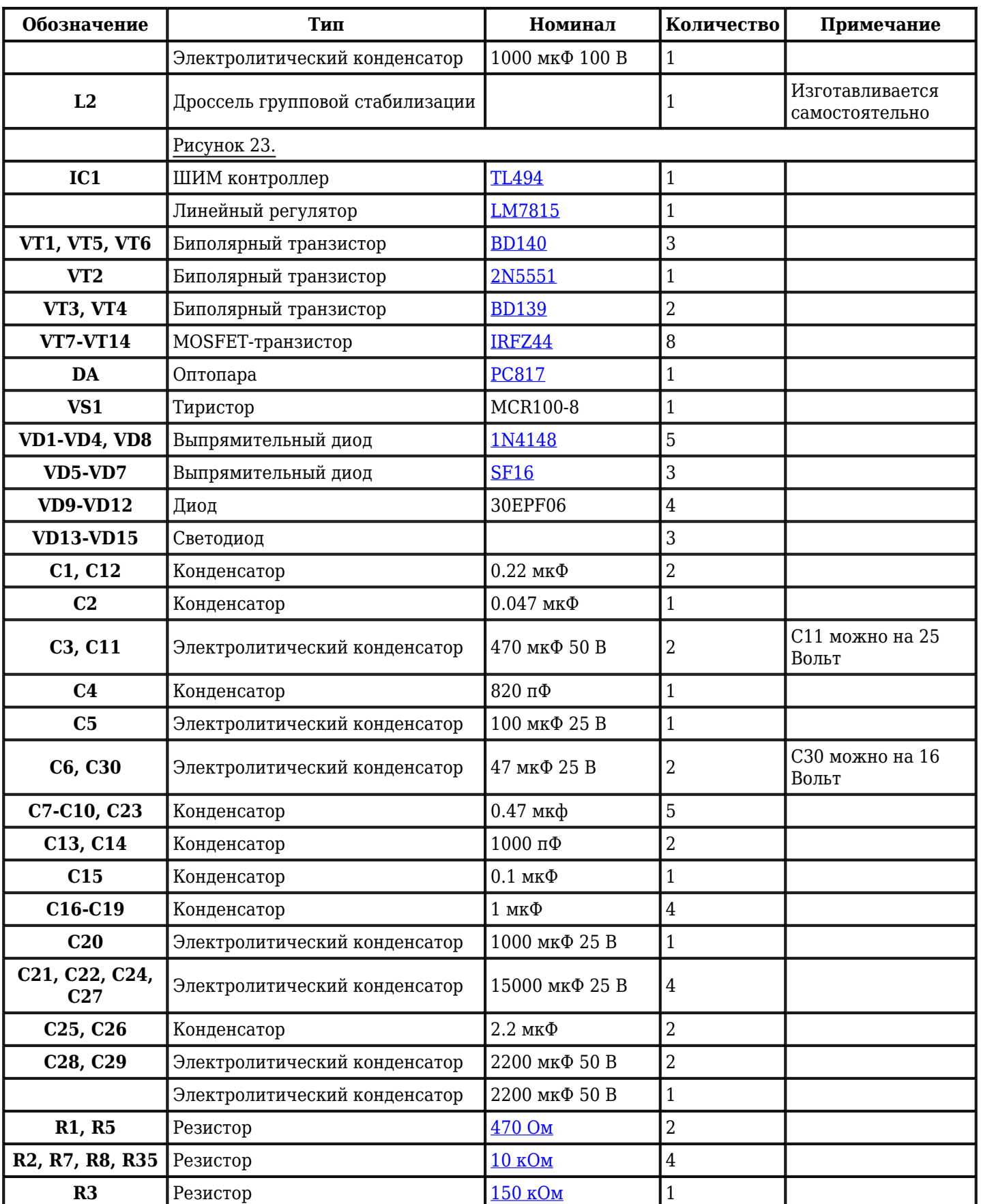

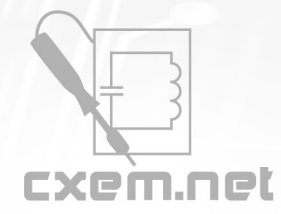

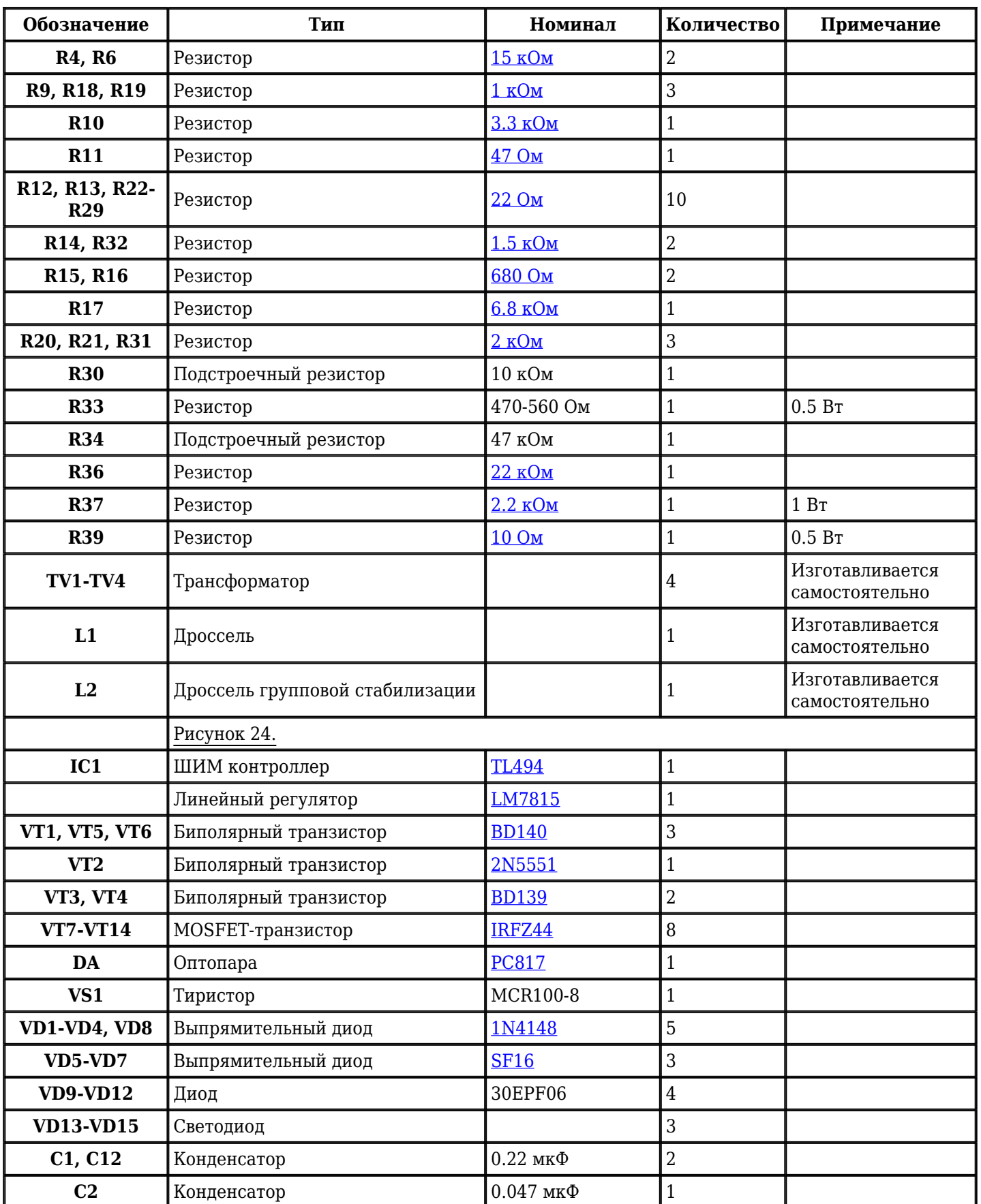

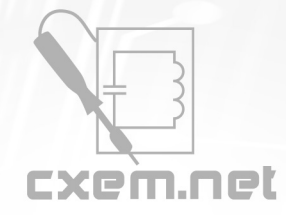

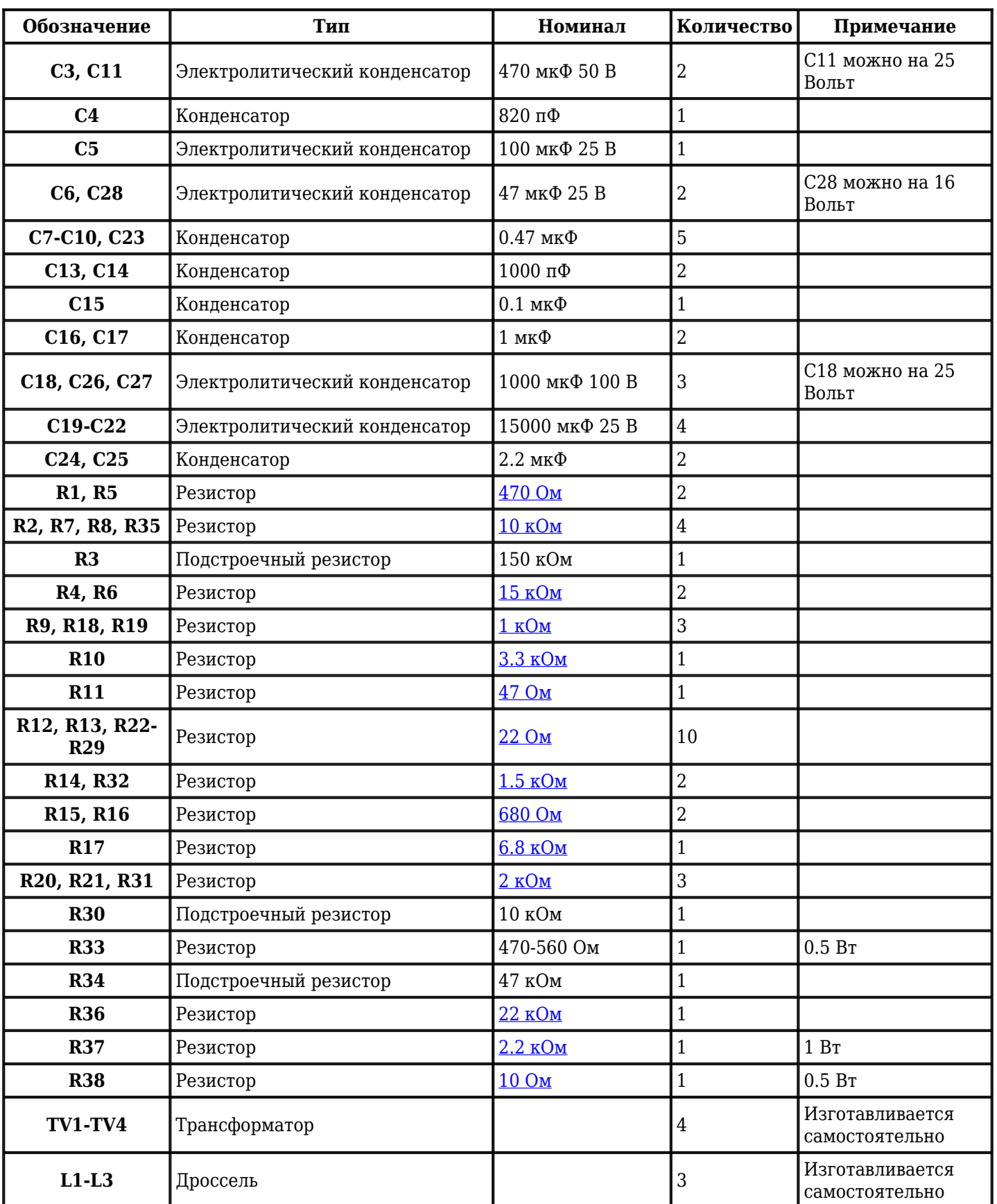

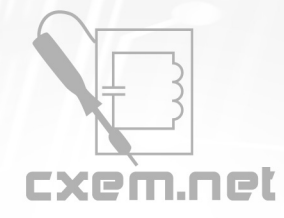

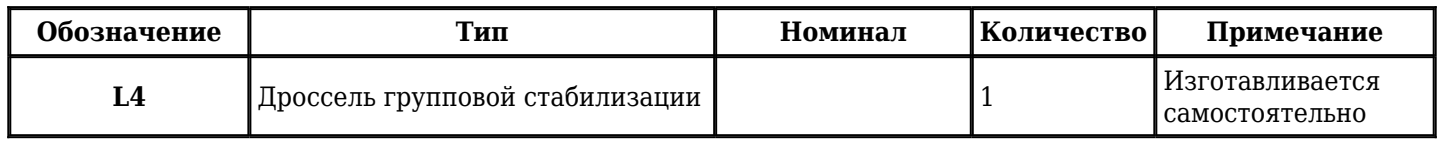

Добавить компоненты

**URL статьи на сайте:** <http://cxem.net/beginner/beginner65.php>

**Автор:** Тишкунов Андрей **Дата публикации:** 2011 г.